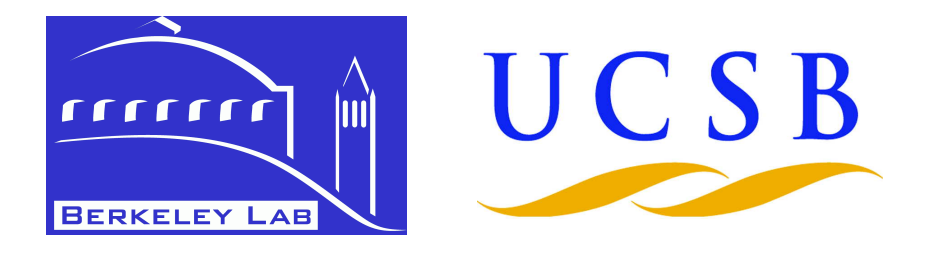

# **Parallel Sparse Matrix Indexing and Assignment**

Aydın Buluç"" Lawrence Berkeley National Laboratory

University of California, Santa Barbara

## Sparse adjacency matrix and graph

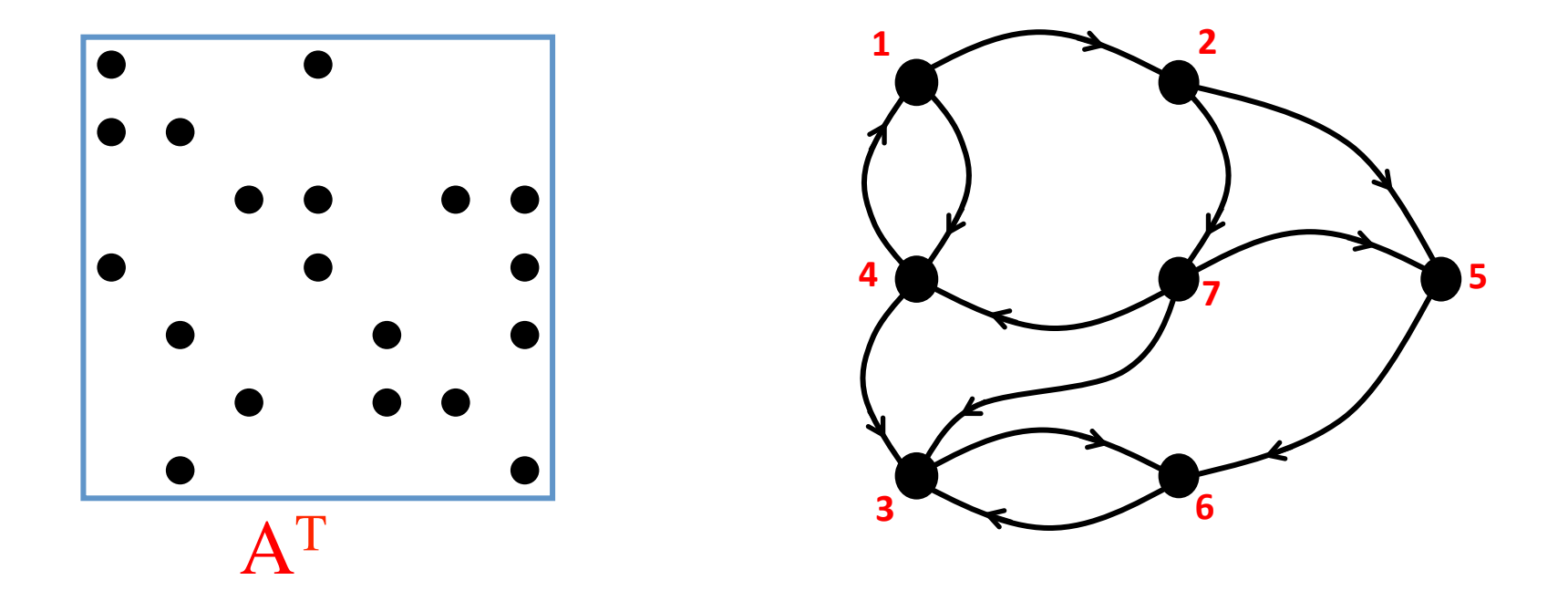

- Every graph is a sparse matrix and vice-versa
- Adjacency matrix: sparse array w/ nonzeros for graph edges
- Storage-efficient implementation from sparse data structures

### Linear-algebraic primitives for graphs

### Sparse matrix-matrix Multiplication (SpGEMM)

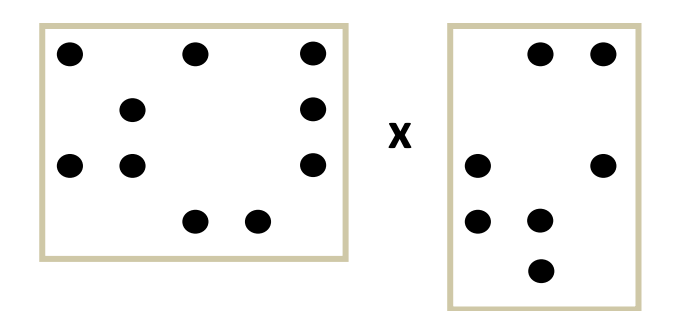

Element-wise operations

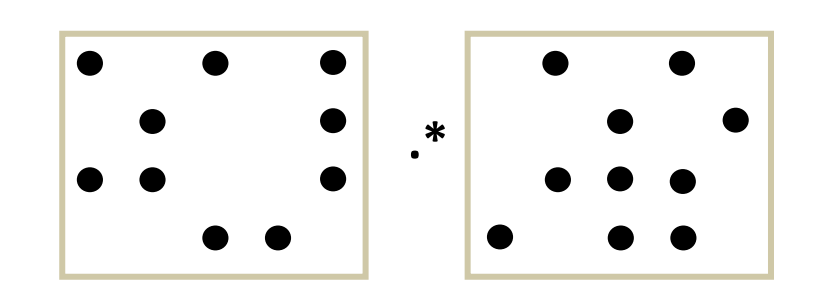

Sparse matrix-sparse vector multiplication

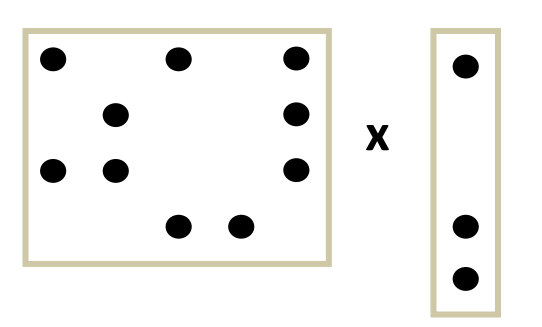

Sparse Matrix Indexing

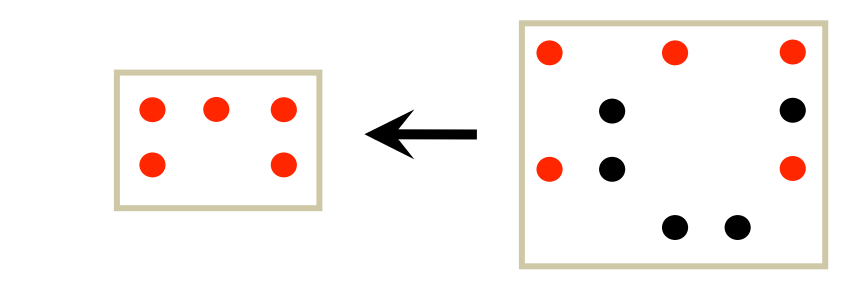

Matrices on semirings, e.g.  $(x, +)$ , (and, or),  $(+, min)$ 

### Indexed reference and assignment

Matlab internal names: subsref, subsasgn For sparse special case, we use: SpRef, SpAsgn

SpRef:  $B = A(I, J)$ SpAsgn:  $B(I,J) = A$ 

A, B: sparse matrices

 $I, J:$  vectors of indices

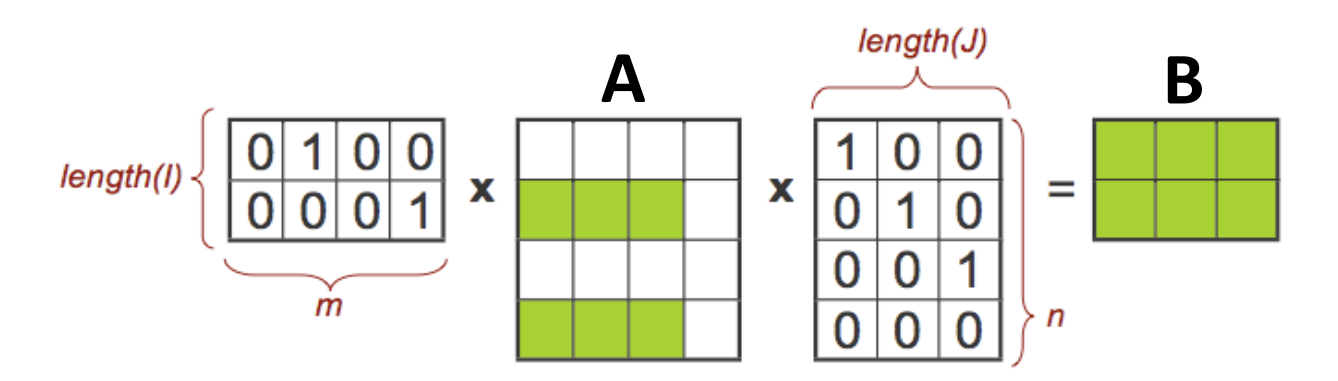

SpRef using mixed-mode sparse matrix-matrix multiplication (SpGEMM). Ex:  $B = A([2,4], [1,2,3])$ 

### Why are SpRef/SpAsgn important?

Subscripting and colon notation:  $\Rightarrow$  Batched and vectorized operations  $\Rightarrow$  High Performance and parallelism.

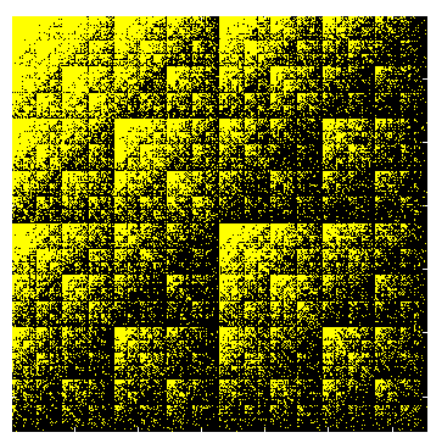

*−"Load"balance"hard" ±"Some"locality"*

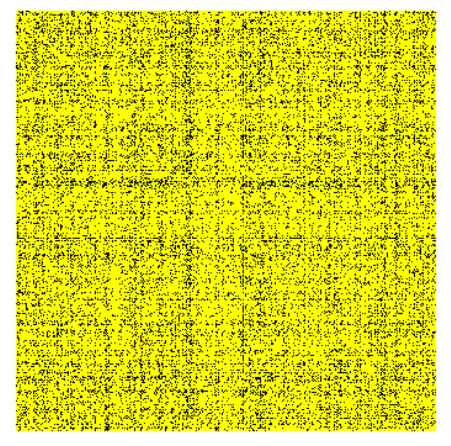

*+"Load"balance"easy" −"No"locality"*

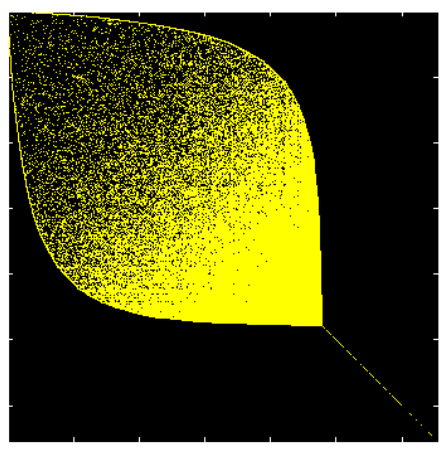

 $A=rmat(15)$   $A(r,r):r$  random  $A(r,r):r=symrcm(A)$ 

*−"Load"balance"hard"*  $+$  Good locality

### More applications

Prune isolated vertices; plug-n-play way (Graph 500)

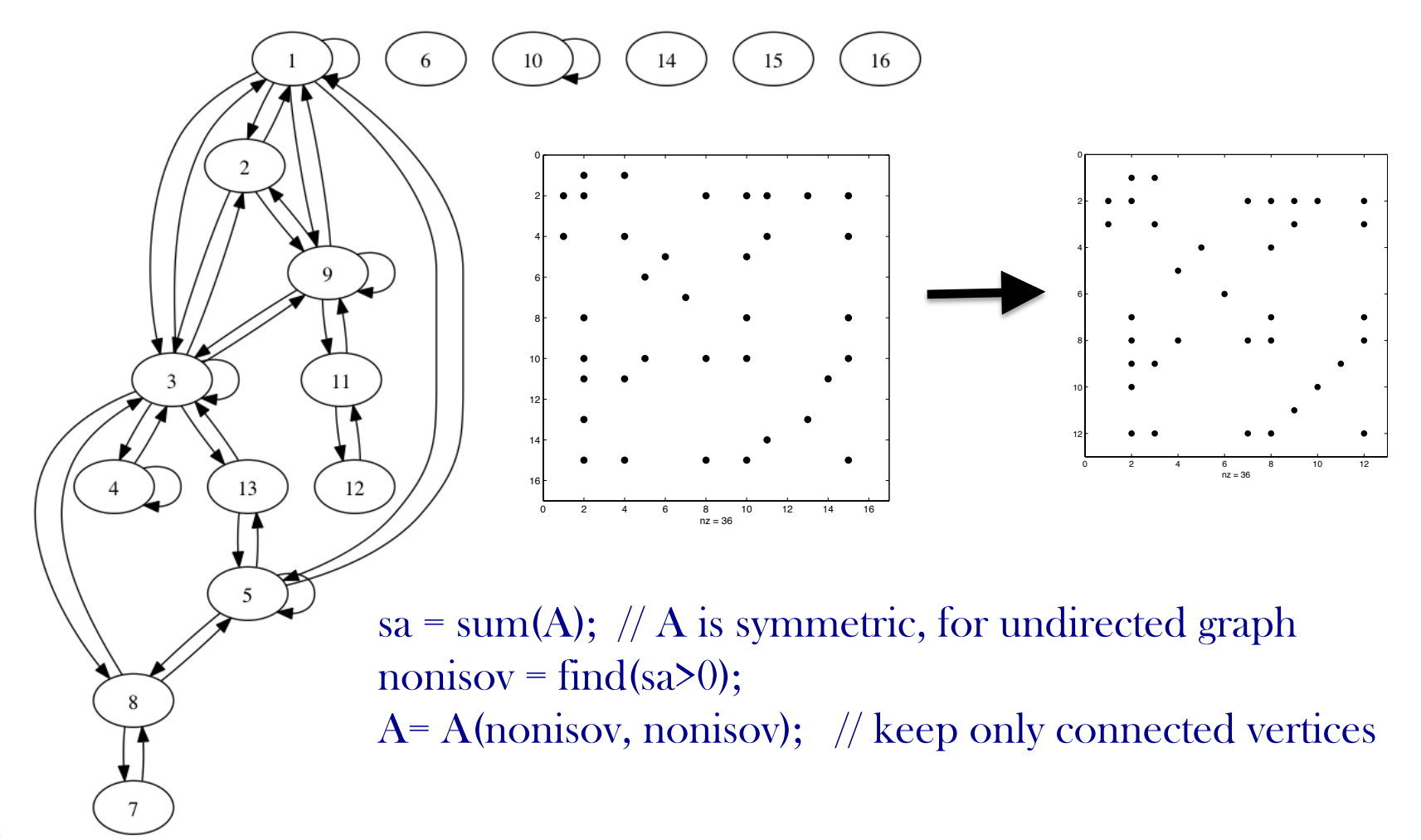

# More applications

#### Extracting (induced) subgraphs

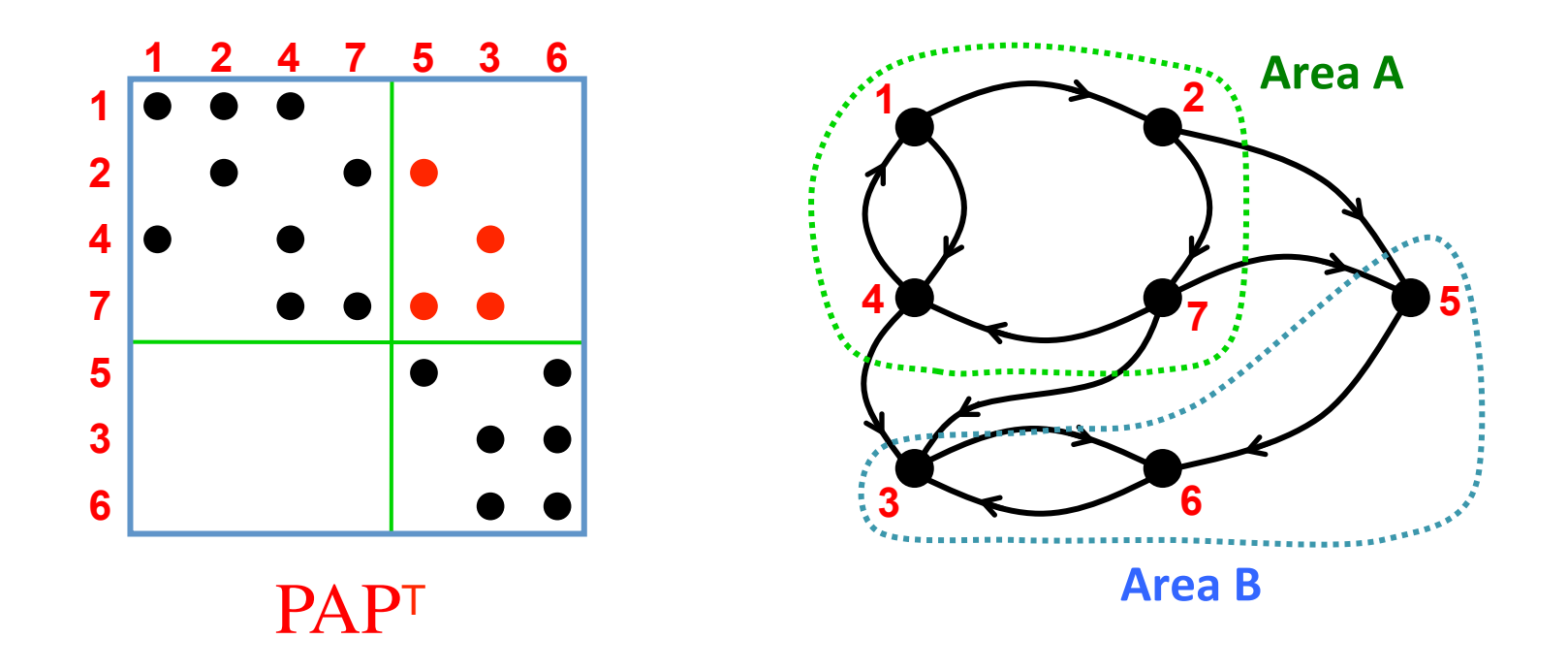

- Per-area analysis on power grids
- Subroutine for recursive algorithms on graphs

7"

### Sequential algorithms

function B = spref(A,I,J) R = sparse(1:length(I),I,1,length(I),size(A,1)); Q = sparse(J,1:length(J),1,size(A,2),length(J)); B = R\*A\*Q;

$$
T_{\text{spref}} = flops(R \cdot A) + flops(RA \cdot Q) = nnz(R \cdot A) + nnz(RA \cdot Q) = O(nnz(A))
$$

```
function C = \text{spasgn}(A, I, J, B)[ma,na] = size(A);[mb, nb] = size(B);R = sparse(I,1:mb,1,ma,mb);Q = sparse(1:nb,J,1,nb,na);S = sparse(I,I,I,ma,ma);T = sparse(J,J,1,na,na);C = A + R*B*Q - S*A*T;
```

$$
A + \left(\begin{array}{ccc} 0 & 0 & 0 \\ 0 & B & 0 \\ 0 & 0 & 0 \end{array}\right) - \left(\begin{array}{ccc} 0 & 0 & 0 \\ 0 & A(I,J) & 0 \\ 0 & 0 & 0 \end{array}\right)
$$

$$
T_{\text{spasgn}} = O(nnz(A))
$$

# Parallel algorithm for SpRef

#### 1. Forming R from I in parallel, on a 3x3 processor grid

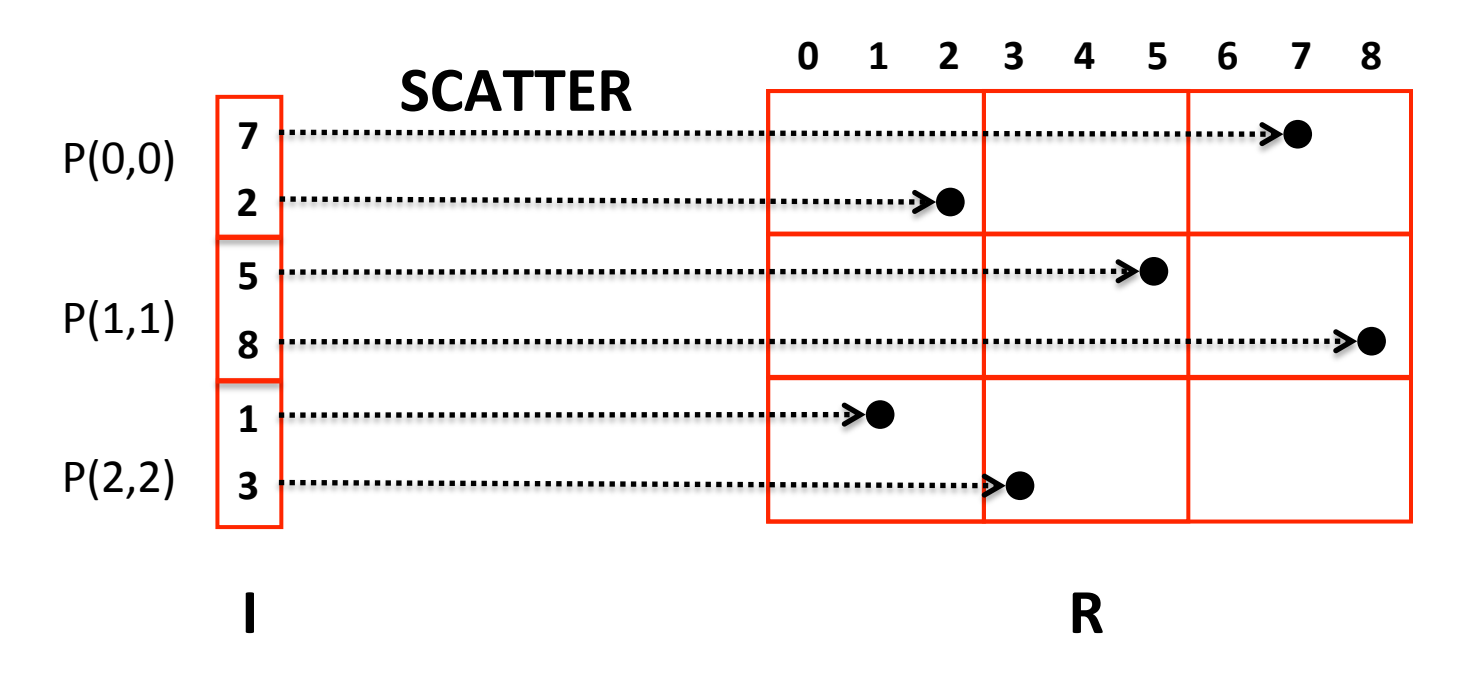

- Vector distributed only on diagonal processors; for illustration.
- Full (2D) vector distribution: SCATTER  $\rightarrow$  ALLTOALLV
- Forming  $Q^T$  from J is identical, followed by  $Q=Q^T$ .Transpose()

# Parallel algorithm for SpRef

#### 2. SpGEMM using memory-efficient Sparse SUMMA.

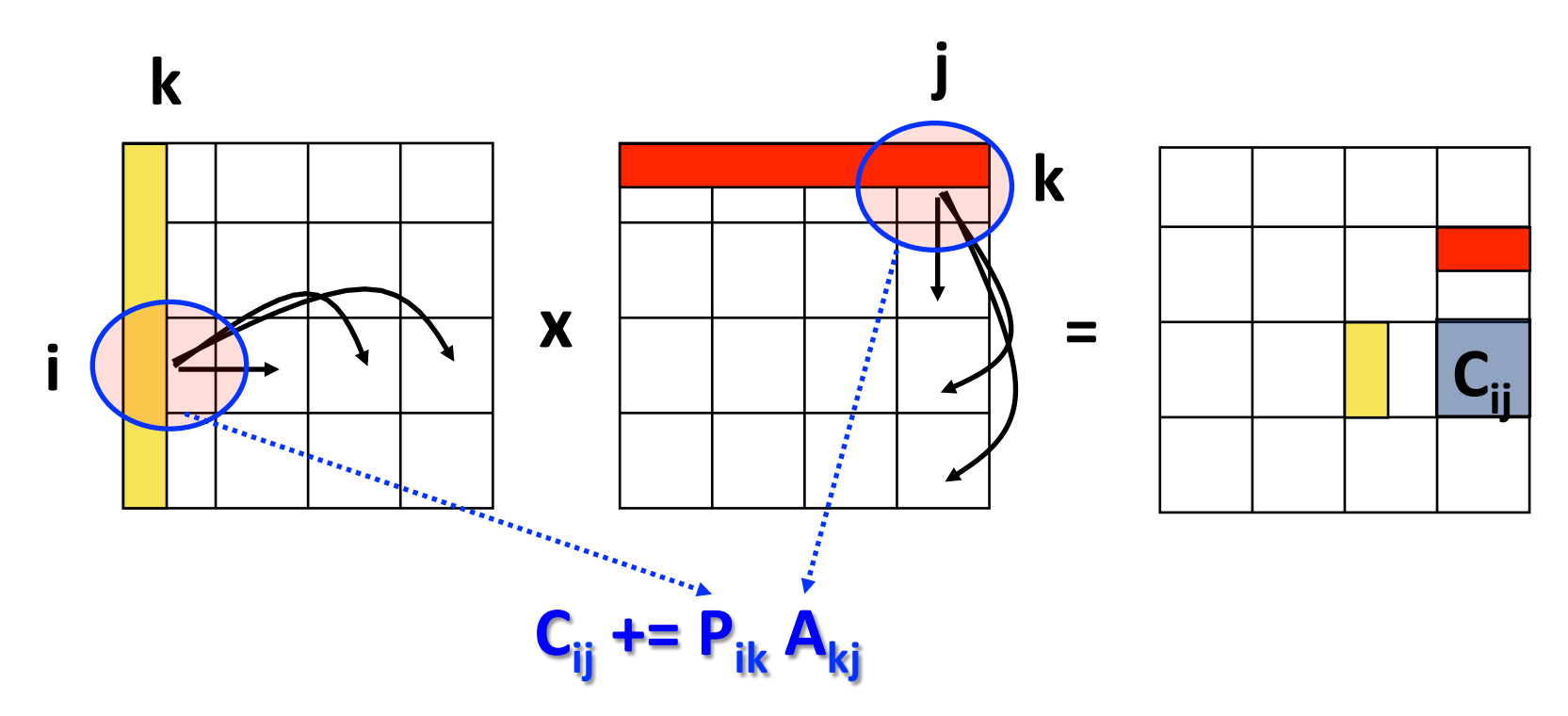

Minimize temporaries by:

- Splitting local matrix, and broadcasting multiple times
- Deleting P (and A if in-place) immediately after forming  $C= P^*A$

### 2D vector distribution

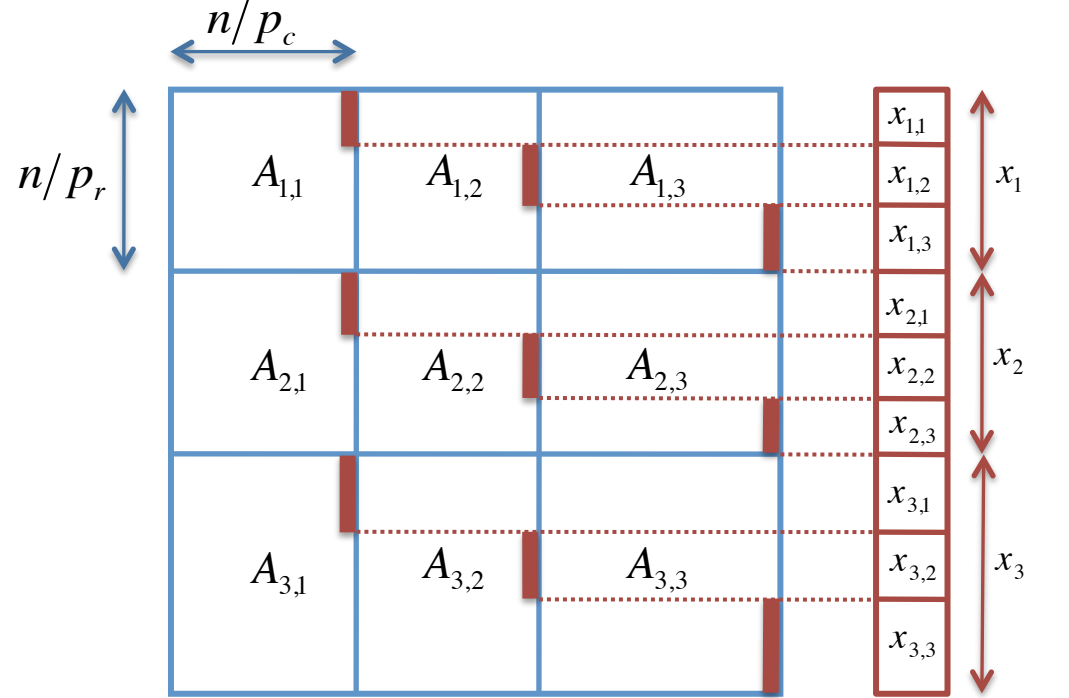

Matrix/vector distributions, interleaved on each other.

Default distribution in Combinatorial BLAS.

- Performance change is marginal (dominated by SpGEMM)
- Scalable with increasing number of processes
- No significant load imbalance

### Complexity analysis

#### SpGEMM:

$$
T_{comp} \approx \Theta \left( \frac{nnz(A)}{p} \cdot \log \left( \frac{length(I)}{p} + \frac{length(J)}{p} + \sqrt{p} \right) \right)
$$

*p*

'  $\overline{\phantom{a}}$ 

Dominated by SpGEMM Bottleneck: bandwidth costs Speedup:  $\Theta\big(\sqrt{p}\,\big)$ 

**Matrix formation:** 

 $T_{comm} = \Theta \vert \alpha \cdot \sqrt{p + \beta \cdot \alpha}$ 

 $\setminus$  $\overline{\phantom{a}}$ 

$$
\Theta\left(\alpha \cdot \log(p) + \beta \cdot \frac{length(I) + length(J)}{\sqrt{p}}\right)
$$

Assumptions:

- The triple product is evaluated from left to right:  $B=(R*A)^*Q$
- Nonzeros uniformly distributed to processors (chicken-egg?)

### Strong scaling of SpRef

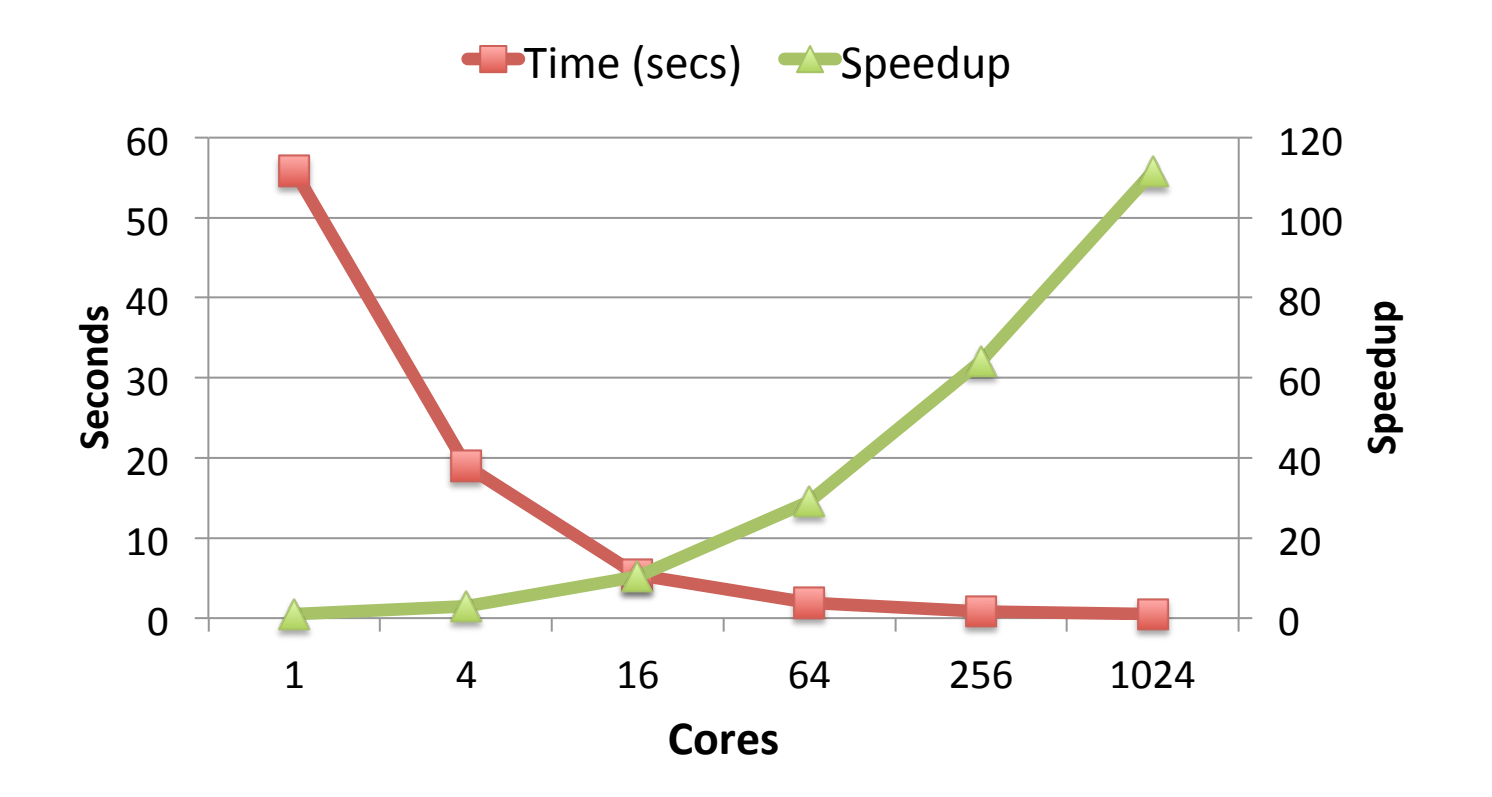

#### random symmetric permutation  $\Leftrightarrow$  relabeling graph vertices

- RMAT Scale 22; edge factor=8;  $a=.6$ ,  $b=c=d=.4/3$
- Franklin/NERSC, each node is a quad-core AMD Budapest

### Strong scaling of SpRef

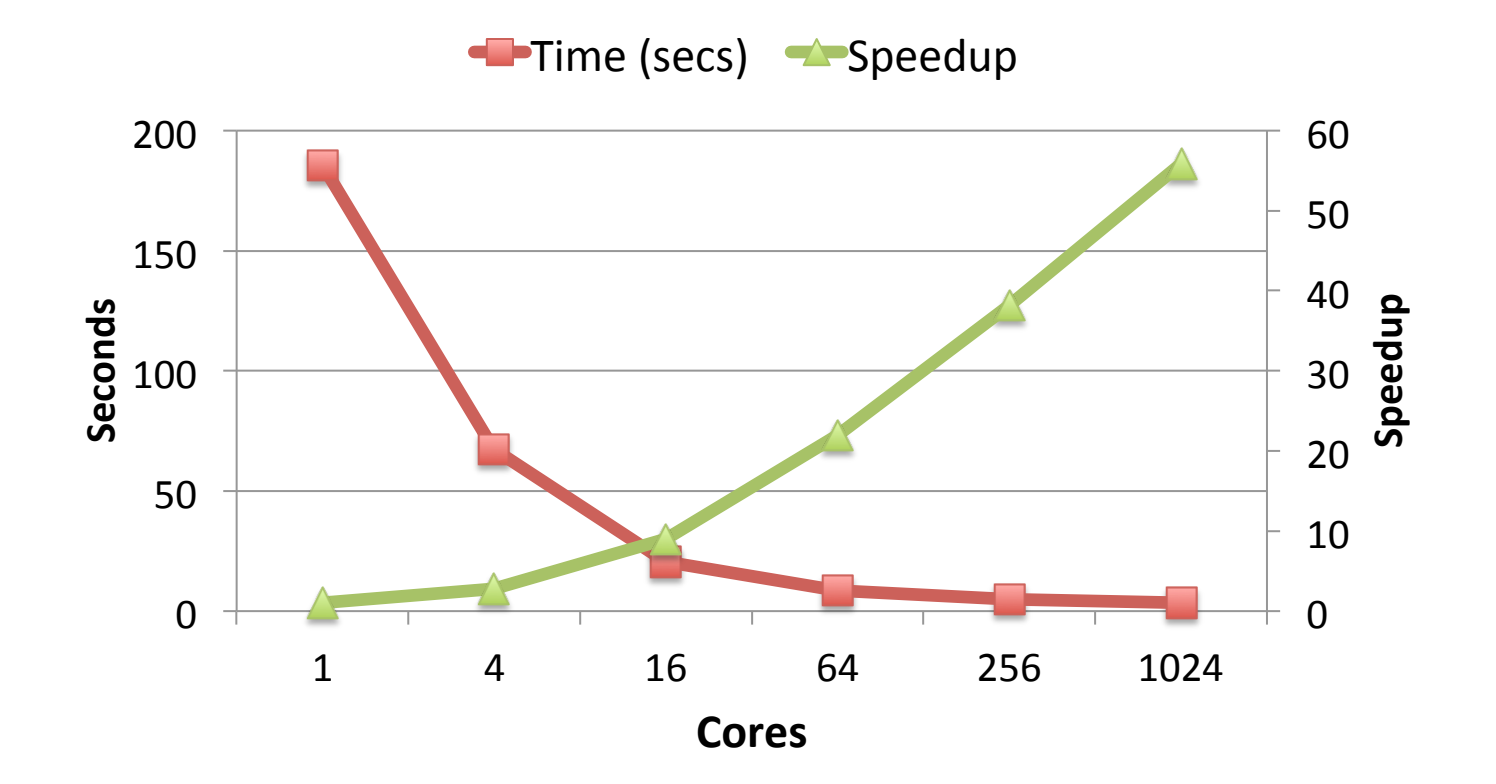

Extracts 10 random (induced) subgraphs, each with  $|V|/10$  vert. Higher span  $\rightarrow$  Decreased parallelism  $\rightarrow$  Lower speedup

### **Conclusions**

- Parallel algorithms for SpRef and SpAsgn
- Systemic algorithm structure imposed by SpGEMM
- Analysis made possible for the general case
- Good strong scaling for 1000-way concurrency
- Many applications on sparse matrix and graph world.

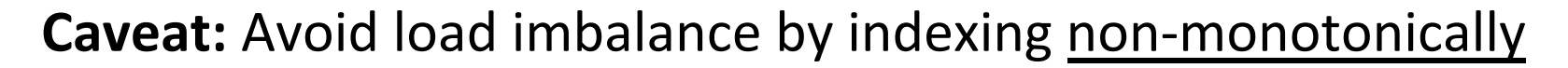

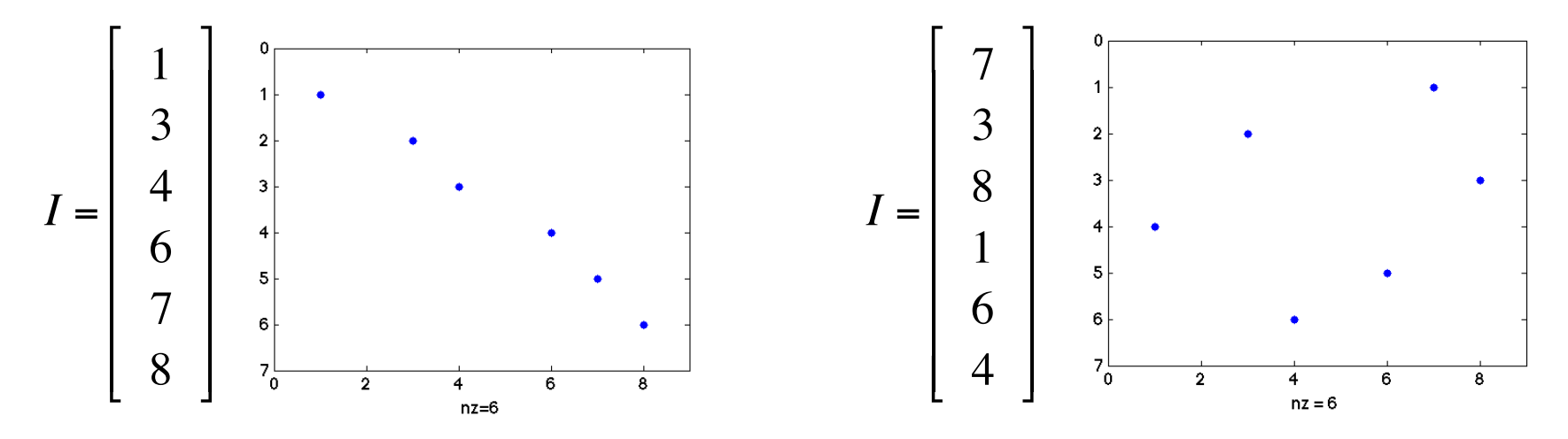